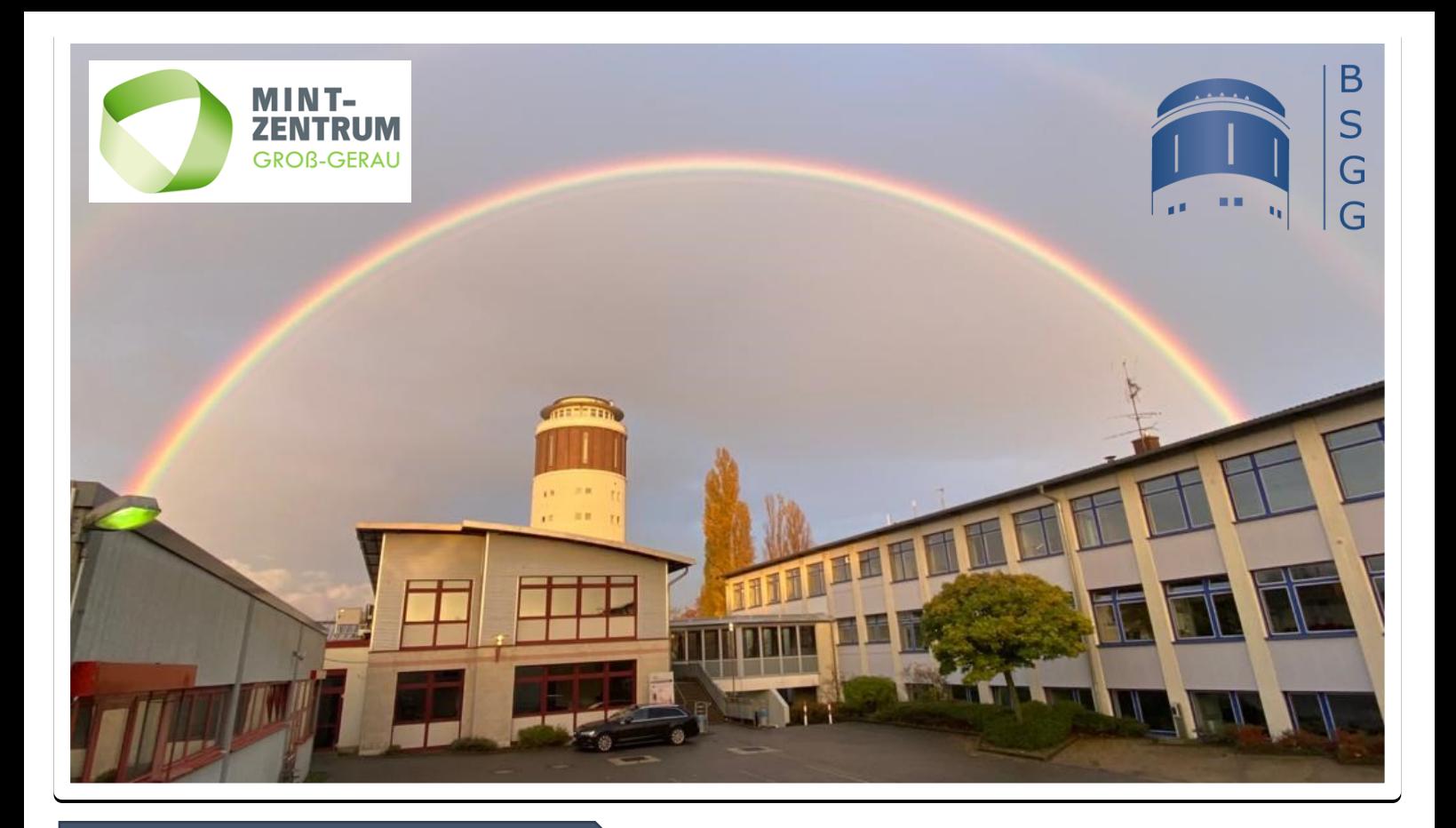

# **Kreativ- u. CAD-AG im MINT-Zentrum**

#### WAS IST CAD?

CAD (computer aided design) ist ein computergestütztes Zeichenprogramm, indem verschiedenste Modelle konstruiert werden können.

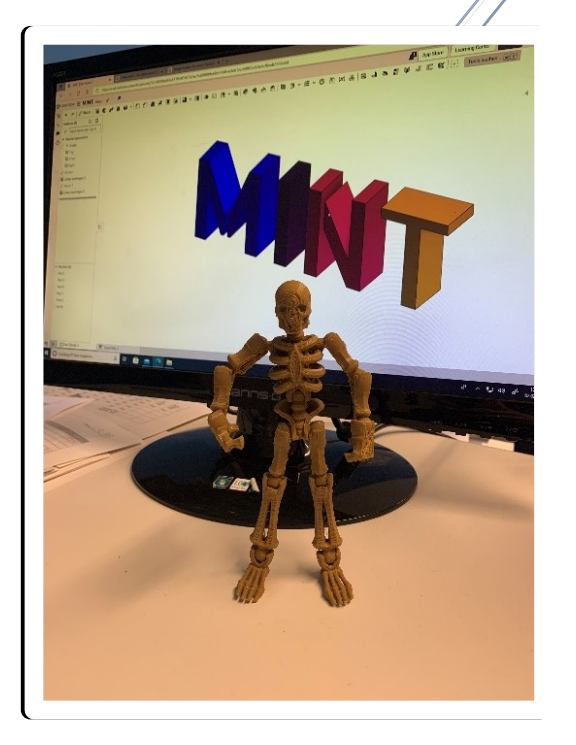

#### **Willkommen im MINT-Zentrum!**

Hier werden die Grundkenntnisse für technische Berufe geschaffen. Das computergestützte Zeichnen ist in vielen Branchen unumgänglich. Die Basis wird durch entsprechende CAD-Programme geschaffen. Hier gilt es als Erstes die Grundlagen des digitalen technischen Zeichnens kennenzulernen und diese in ein CAD-Programm übertragen zu können. Der spielerische Umgang mit dem CAD-Programm ermöglicht es, einen Einblick in die verschiedensten Berufe zu erlangen. Basierend auf einem Modell wird eine Zeichnung erstellt mit verschiedenen Ansichten und einer Norm-Bemaßung. Abschließend kann aus dem virtuellen Modell ein greifbarer Gegenstand aus dem 3D-Drucker entstehen.

- Grundlagen der Zeichnungserstellung
- Verstehen von dreidimensionalen Ansichten
- Umgang mit CAD-Programmen
- Übertragen der Zeichnungen ins CAD
- Drucken des Modells mit einem 3D-Drucker
- **Dokumentation**

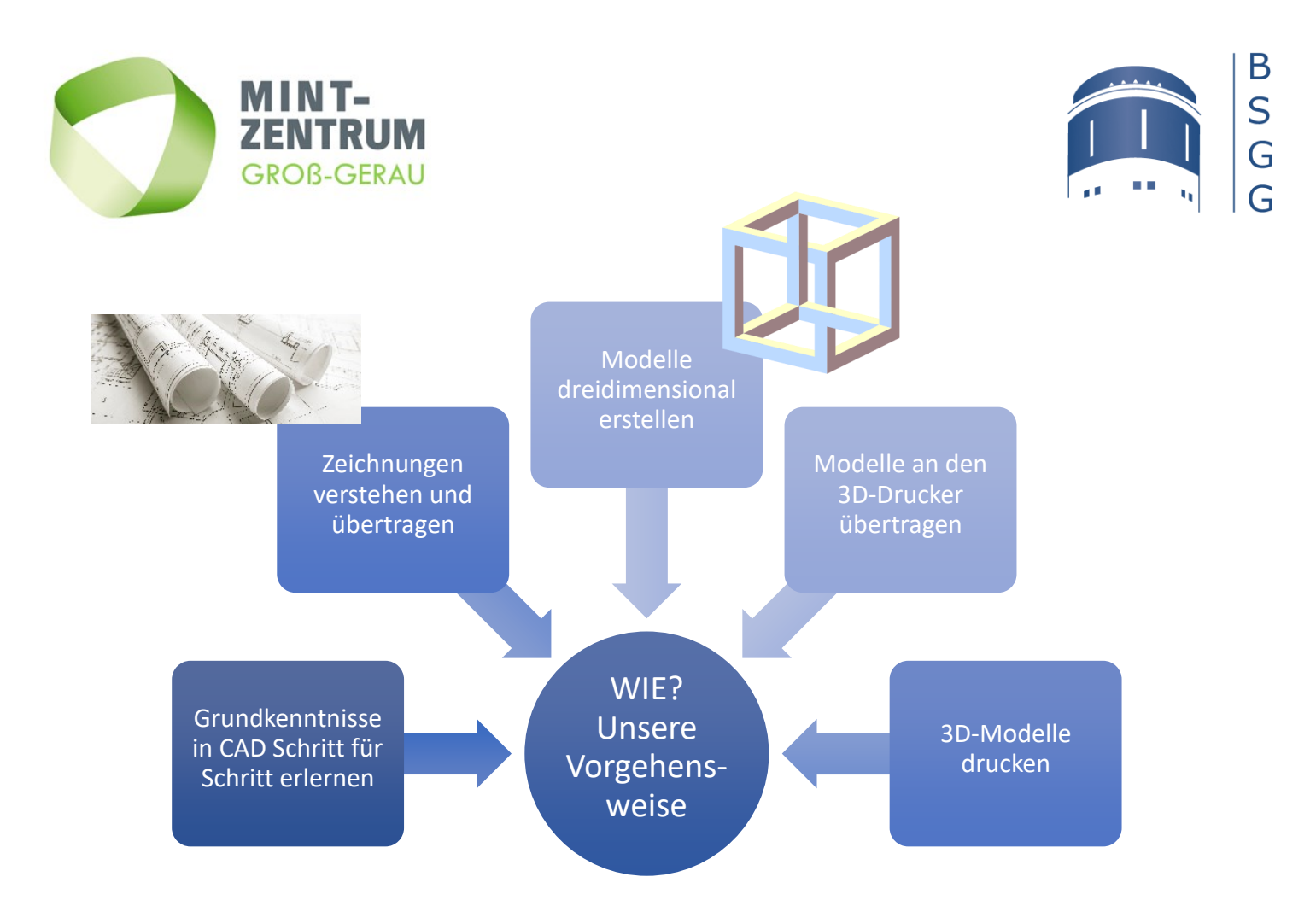

### Was bedeutet MINT?

MINT steht für die zukunftsentscheidenden Fachbereiche **M**athematik, **I**nformatik, **N**aturwissenschaften und **T**echnik. Seit 2021 besteht das MINT-Zentrum an den BSGG und wir konnten bereits einige spannende Projekte umsetzen. Hier können Sie verschiedene Grundkenntnisse erlangen und so Ihrem Traumberuf ein Stück näherkommen. Wir gestalten Projekte für und mit Lernenden innerhalb aber auch außerhalb der BSGG.

Sprechen Sie uns bei Interesse einfach an!

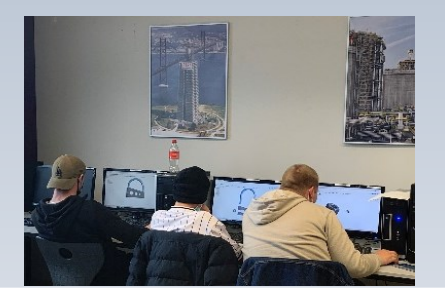

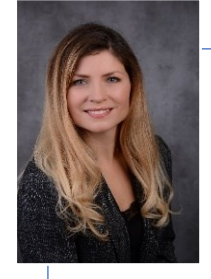

**WER?** 

FRAU OLGA SMEENK olga.smeenk@bsgg.net

## **WO?**

MINT-Zentrum BSGG

Raum D108

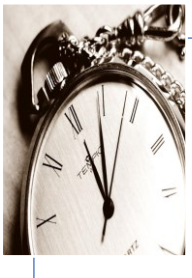

**WANN?**

Dienstag 7.– 9. Stunde Mittwoch 7.– 9. Stunde Donnerstag 7.– 9. Stunde